Tournée 1:Moydans, Rosans, , Saint-André de Rosans, Sorbiers, Montjay, Trescléoux

Thomas/ Colline

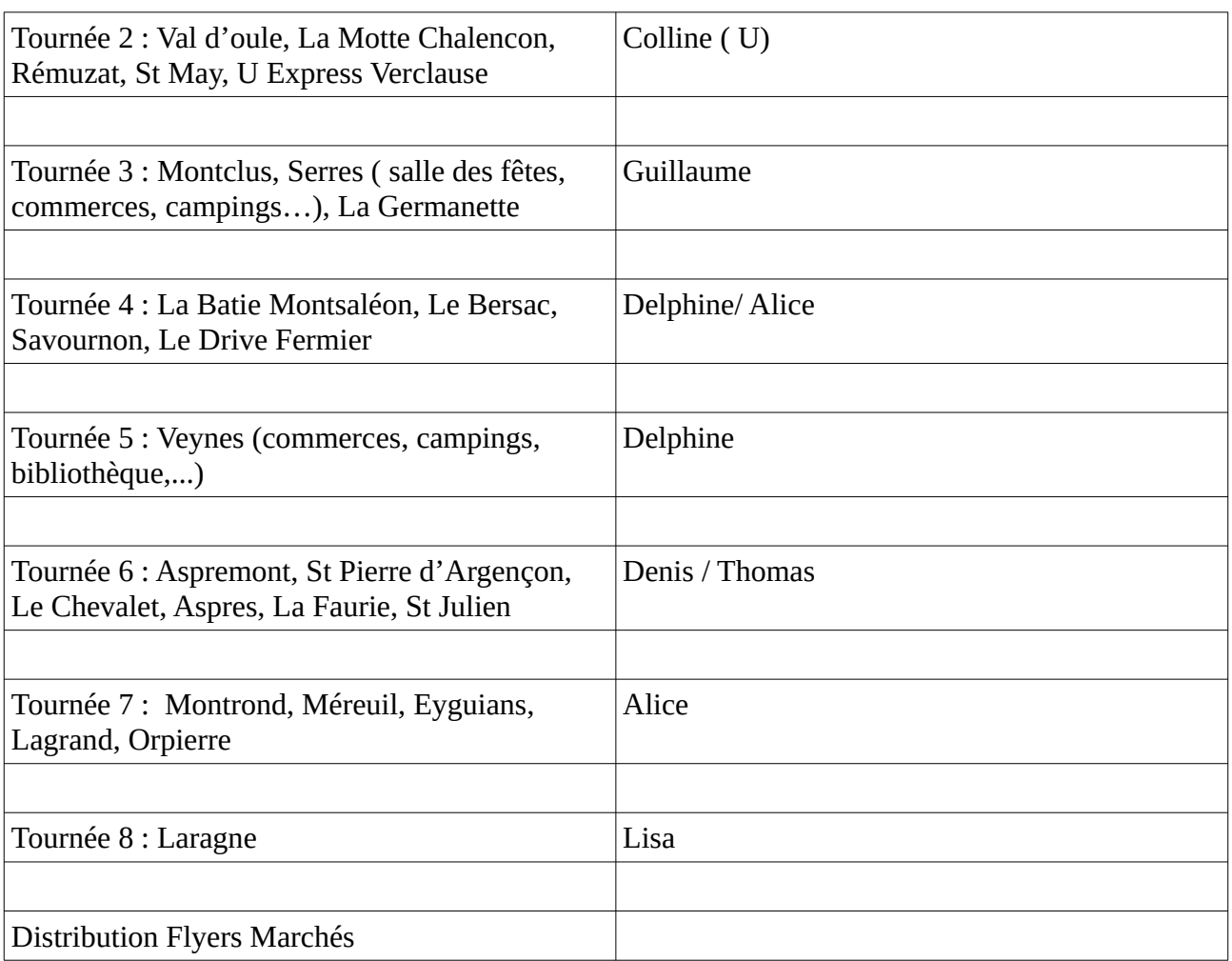

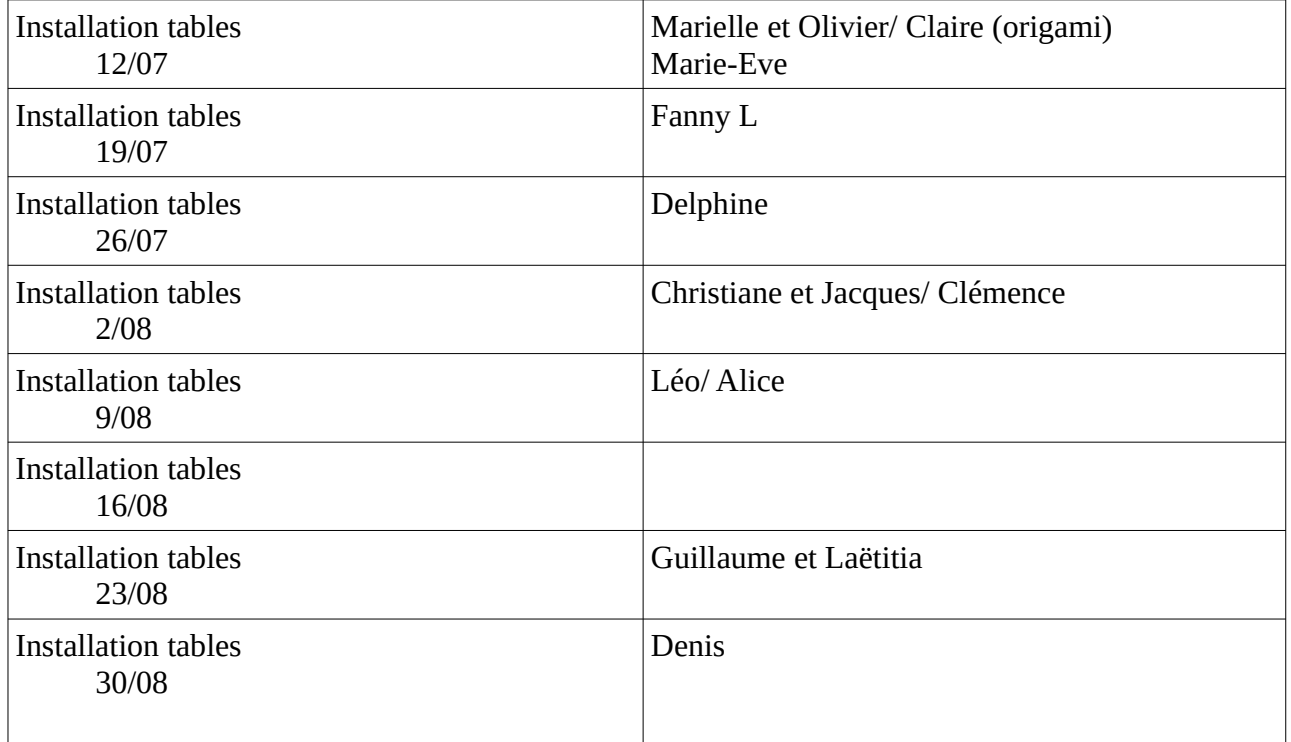

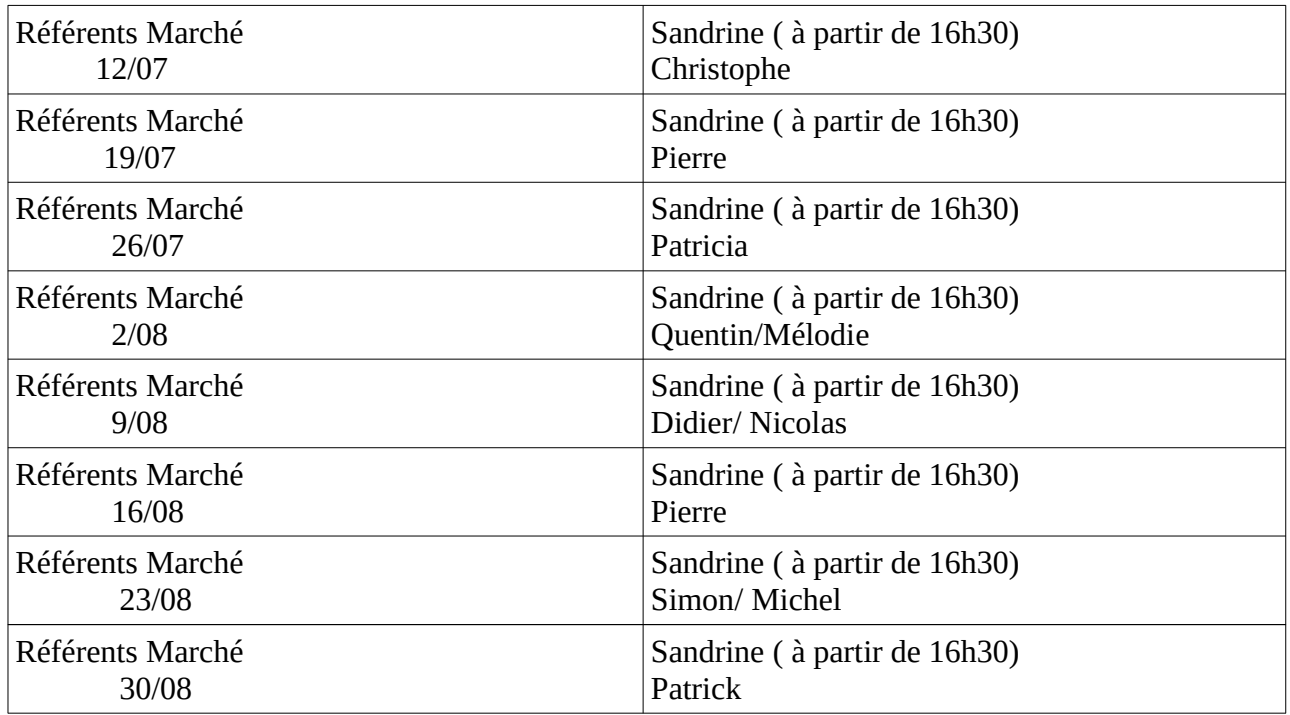

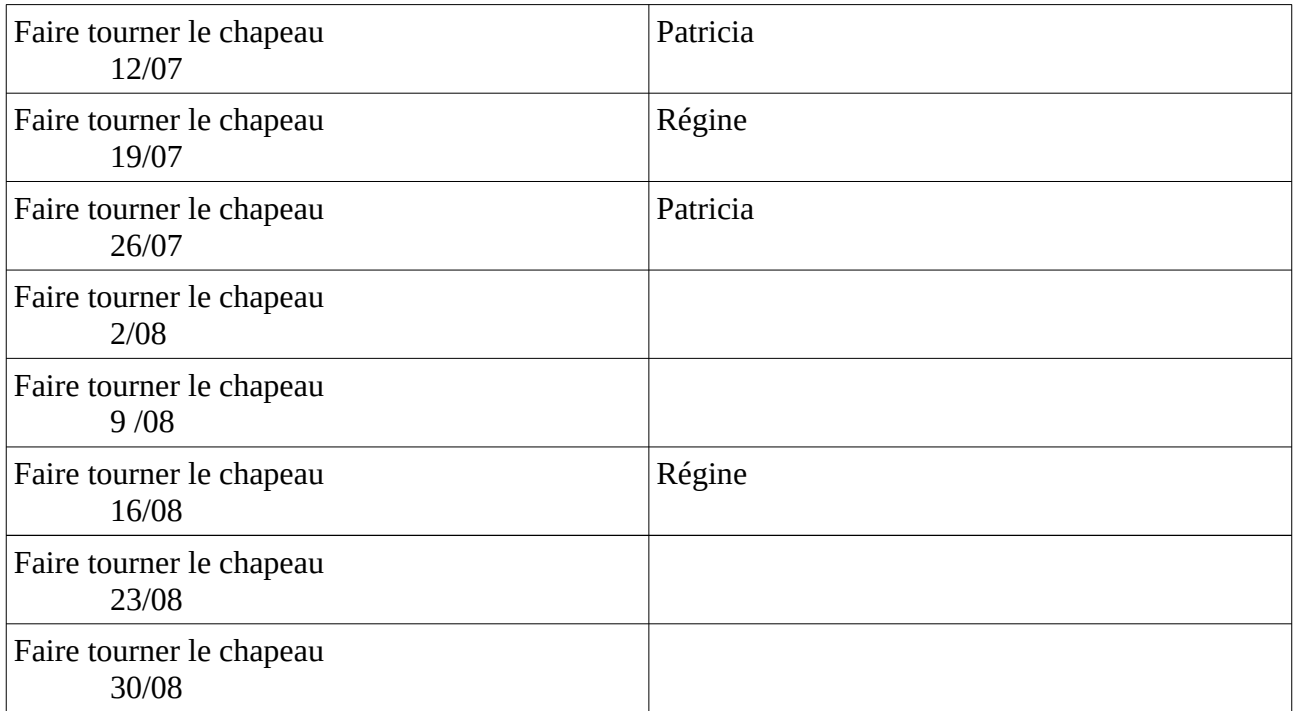